- • Cuidado con las mascotas, si andan libremente por el interior de su casa solicite sensores especiales.
- • Evite colocar calentadores o lámpara de encendido automático frente a los sensores de movimiento.
- • Notifique al centro de monitoreo en caso de hacer alguna modificación en su casa o negocio que afecte el sistema. Con gusto acudiremos a hacer las modificaciones necesarias.
- • Avísenos en caso de cambio de compañía telefónica, instalación de faxes, contestadoras automáticas, etc.
- • Mantenga bien resguardado el control remoto de su sistema especialmente de los niños y las mascotas

## *6- Plan de Emergencia*

#### **Robo:**

- • Si se encuentra en el domicilio intente salir y pedir ayuda mientras llegan las autoridades.
- • Si no se encuentra en su domicilio, No intente entrar, espere en los alrededores hasta que lleguen las autoridades.
- • Asegúrese de proporcionar llaves del domicilio a las personas que registra como segundo o tercer contacto en caso que salga de la ciudad para facilitar el acceso de las autoridades en caso de alarma.

#### **Asalto:**

- • Intente activar el botón de pánico sin llamar la atención.
- •Coopere y no intente provocar.
- •Espere a que las autoridades lleguen.

#### **Incendio:**

- •Mantenga la calma
- •Active los botones de Incendio de su alarma.
- • Si el fuego es pequeño trate de sofocarlo con un extinguidor, agua o algún cobertor.
- • Si el fuego esta fuera de control busque una salida inmediatamente.
- • Ubique al resto de las personas que se encuentran en su domicilio y avíseles que salgan de inmediato.
- • Si existe humo trate de desplazarse lo más cercano al piso posible, el humo tiende a subir. Cubra sus vías respiratorias con un trapo húmedo.
- • Resguárdese en un lugar retirado del peligro y espere a los bomberos.

#### **Emergencia Médica:**

- •Mantenga la Calma
- • Active los botones de Emergencia Médica de su alarma.

**Calzada del Valle #400 Ote. Col. Del Valle Edificio Condominio Moll del Valle, Oficina #815 San Pedro Garza García, Nuevo León, México. C.P. 66268 Tel.: (81)1352-8361 Fax: (81)1352-8360 www.blueguard.com.mx**

**Ademco** Vista 48D

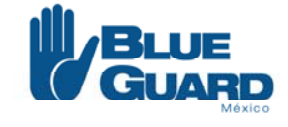

Protegido no GUARD 86254850 24 hrs

# **Línea de Emergencia: 8625-4850**

## **Manual del Usuario Nuestra Misión: Cuidarte**

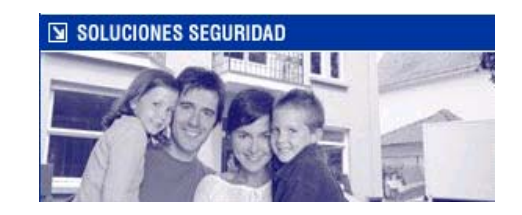

## *1- Funciones Básicas*

#### **Activar o Armar todos los sensores:**

- •Código de Seguridad (4 Dígitos) + 2
- •Ejemplo:  $1234 + 2$
- •Activación Rápida: # + 2
- • Se recomienda armar el sistema de esta forma cuando nova a haber ninguna persona en el domicilio.

#### **Activar o Armar Solamente sensores de Perímetro:**

- •Código de Seguridad (4 Dígitos) + 3
- •Ejemplo:  $1234 + 3$
- •Activación Rápida: # + 3
- **1** alguna persona va a permanecer en el domicilio o durante la **2** noche al dormir. Los Sensores de movimiento no se activan**3**permitiendo el libre tránsito por el interior del domicilio. •Se recomienda armar el sistema de esta forma cuando

#### **Desarmar:**

- **5** Código de Seguridad (4 Dígitos) + 1 •
- Ejemplo: 1234 + 1 •

#### **Anular Zona:**

- **ar Zona.**<br>• Código de Seguridad (4 Dígitos) + 6 + # Zona (2 Dígitos) •
- $\cdot$  Ejemplo: 1234 + 6 + 03 •
- **9** La anulación de zonas se utiliza cuando se desea activar **10** como por ejemplo si se desea mantener abierta alguna **11** ventana al dormir.•todo el sistema con la excepción de una zona en particular,

#### **12 Activar o Armar sin Tiempo de Entrada (Máxima):**

- **13** Código de Seguridad (4 Dígitos) + 4 •
- Ejemplo: 1234 + 4 •
- **14** Se conecta al igual que el modo Total (Todos los sensores), pero sin tiempo de entrada. Se recomienda armar de esta **15** forma cunado no va a haber persona en el domicilio por un **16**determinado tiempo, se avisara a central de Monitoreo de salida y entrada. •

#### **Activar o Armar sin Tiempo de Entrada/Salida (Instantánea):**

- •Código de Seguridad (4 Dígitos) + 7
- •Eiemplo:  $1234 + 7$
- •Activación Rápida: # + 7
- • Se genera una alarma inmediata si se habré cualquier ventana o puerta del perímetro protegida (incluyendo entrada/salida).

#### **Modo Aviso**

- •Código de Seguridad (4 Dígitos) + 9
- •Ejemplo: 1234 + 9
- • Desactivación Modo Aviso: Código de Seguridad (4 Dígitos) + 9 otra vez
- • El Modo Aviso le alerta de los movimientos del perímetro de la instalación cuando el sistema se encuentra desarmado. Es decir aperturas de puertas y ventanas.

## *2- Códigos de Seguridad*

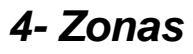

**Asignación de Zonas: (A ser llenado**

#### **Cambiar Código de Seguridad Maestro:**

- •• El código maestro predeterminado del sistema espor el Instalador) 1234.
- • Código de Seguridad Maestro (4 Dígitos) + 8 + 02 + nuevo código maestro (4 Dígitos) + nuevo código maestro otra vez (4 Dígitos) .
- •Ejemplo: 1234 + 8 + 02 + 2222 + 2222
- • El cambio del Código de Seguridad se recomienda para no dejar su equipo con la clave que viene por default en su sistema de alarma y que tenga usted seguridad de que es la única persona en saberlo (junto con las personas de su confianza a quien se los proporcione).

#### **Cambiar Código de Seguridad Otro Usuario:**

- • Código de Seguridad Maestro (4 Dígitos) + 8 + 03 (# de Usuario, 03 o 04 o 05, etc) + nuevo código usuario (4 Dígitos)
- •Ejemplo: 1234 + 8 + 03 + 2222

## *3- Botones de Alarma*

#### **Activar Botón Pánico**

- •Presionar las teclas \* y # durante 2 segundos
- • El propósito de esta señal es para solicitar el envío de la policía en caso de asalto o en caso de que alguien intente entrar al domicilio cuando usted esté adentro.

#### **Activar Botón de Fuego:**

- •Presionar las teclas 1 y \* durante 2 segundos
- • El propósito de esta señal es para solicitar el envío de los bomberos en caso de incendio.

#### **Activar Botón de Emergencia Médica:**

- •Presionar las teclas 3 y # durante 2 segundos
- • El propósito de esta señal es para solicitar el envío de la cruz roja o del servicio de ambulancias en caso de emergencia médica.

#### **Código de Amago o Coaxión:**

- • Código de Amago o Caxión (4 Dígitos) Este código es diferente a su código de seguridad, este código desarma el sistema y envía una señal silenciosa de amago al centro de monitoreo.
- • Asignar Código de Coaxión:Código Maestro + 8 + 09 + código coaxión (4 Dígitos).
- •Ejemplo:  $1234 + 8 + 09 + 0911$
- •Nivel de Autrorización: Código Maestro + 8+ 09 +#1+3
- •Ejemplo:  $1234 + 8 + 09 + #1 + 3$
- • El propósito de esta señal es solicitar ayuda en caso que alguna persona intente amagarlo y forzarlo a desactivar su alarma.

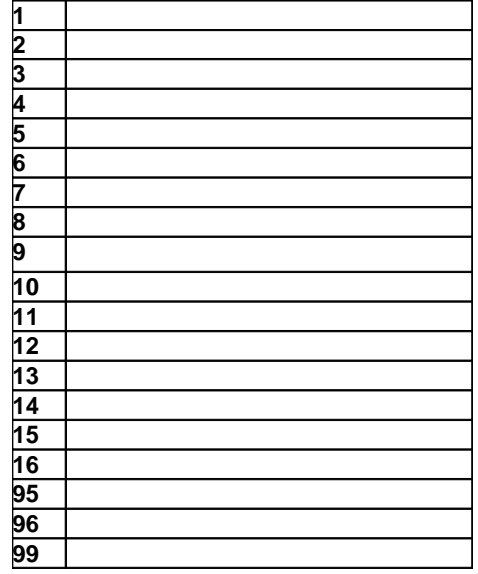

### *5- Falsas Alarmas*

#### **Consecuencias o Efectos:**

- Pérdida de credibilidad ante contactos, vecinos y •autoridades.
- Distracción de la autoridad para atender emergencias reales.

#### **Qué Hacer:**

- •Manténgase tranquilo para recordar su clave.
- •Desactive su panel utilizando su clave.
- • Espere la llamada de nuestro centro de monitoreo y proporcione su palabra clave.

#### **Recomendaciones para evitarlas:**

- •Pregúntenos y Aclare todas sus dudas
- • Asegúrese que todos los habitantes de su casa saben usar el sistema.
- • Verifique que las ventanas y puertas estén bien cerradas para evitar que el viento las abra durante su ausencia.